Kai Kreuzer, Deutsche Telekom AG Jochen Hiller, Deutsche Telekom AG

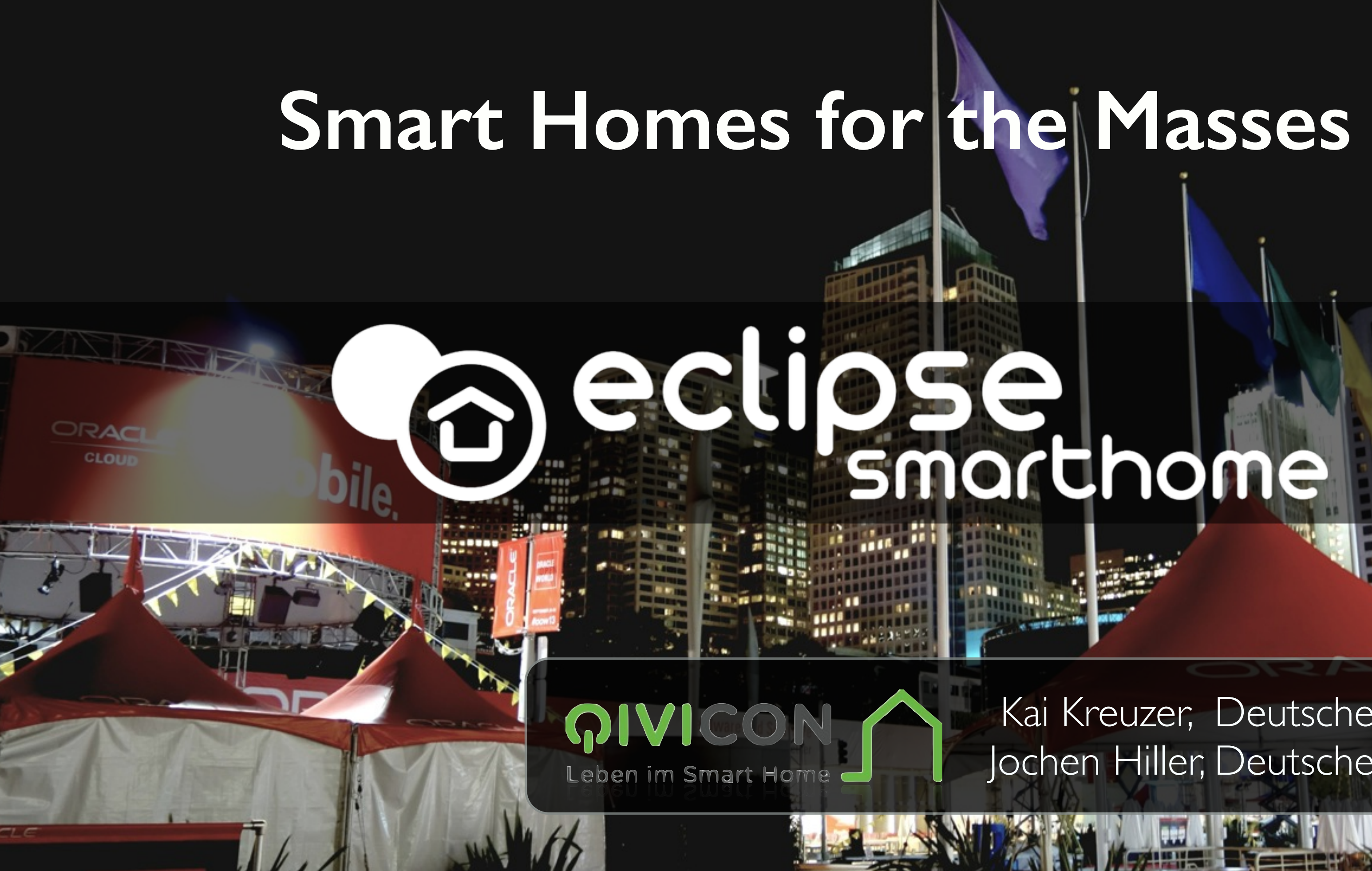

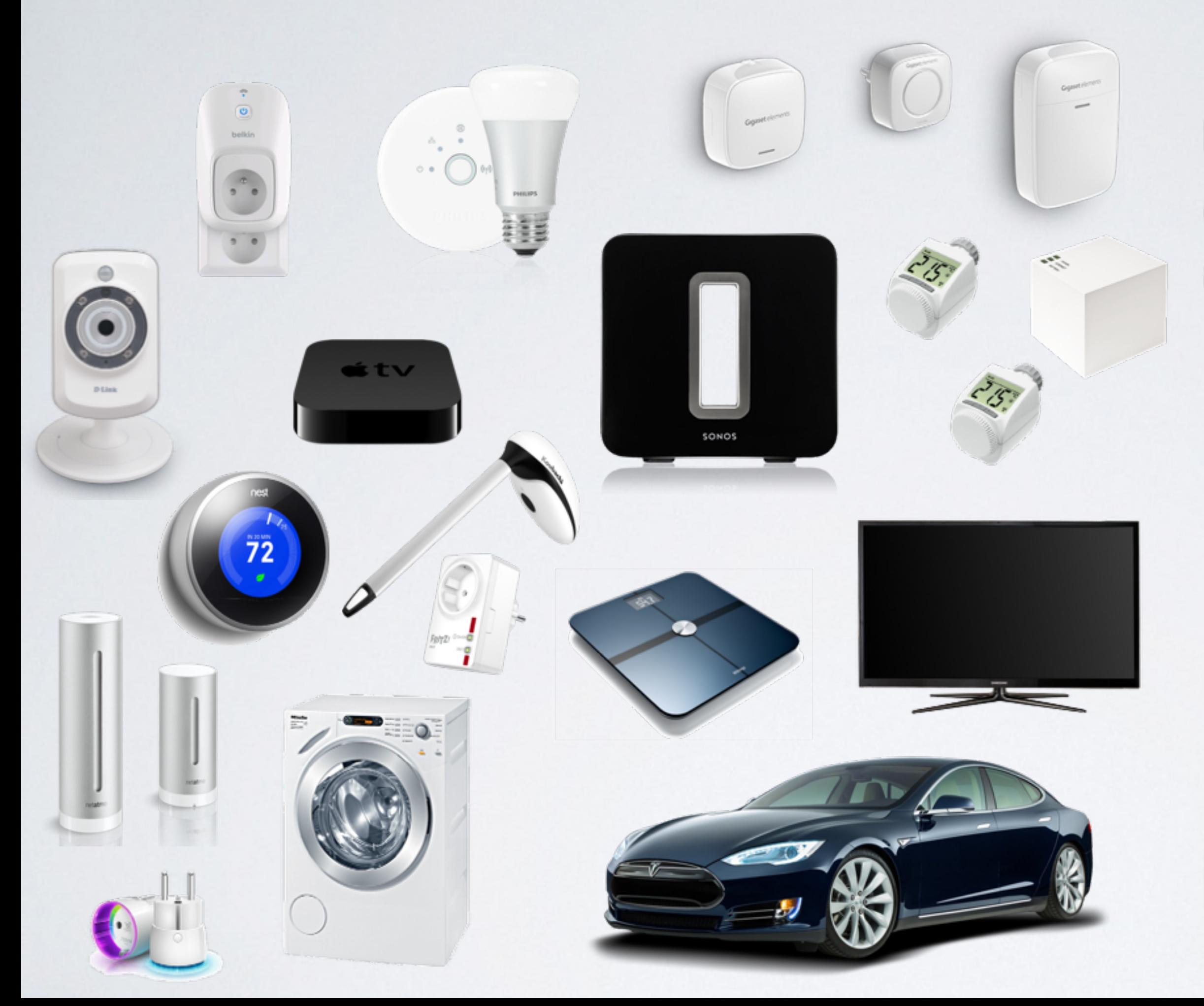

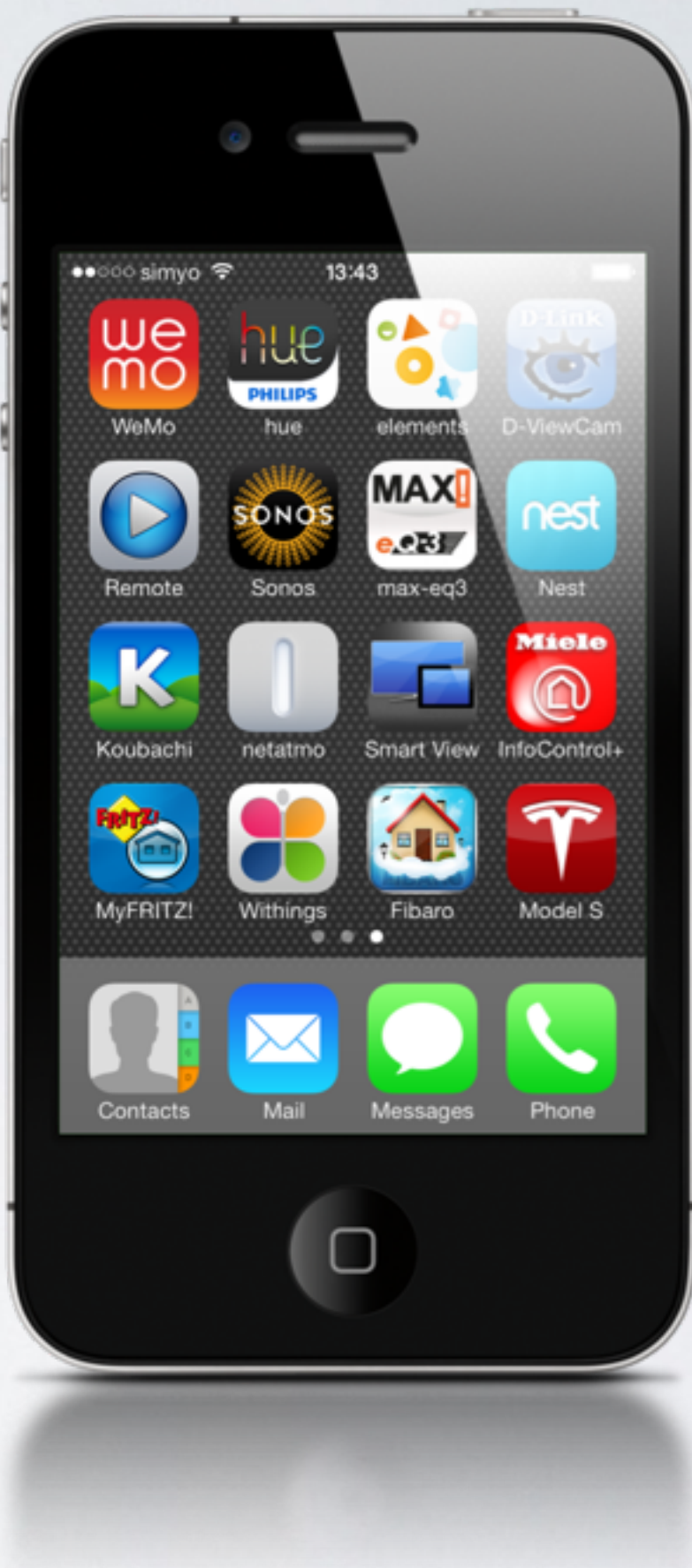

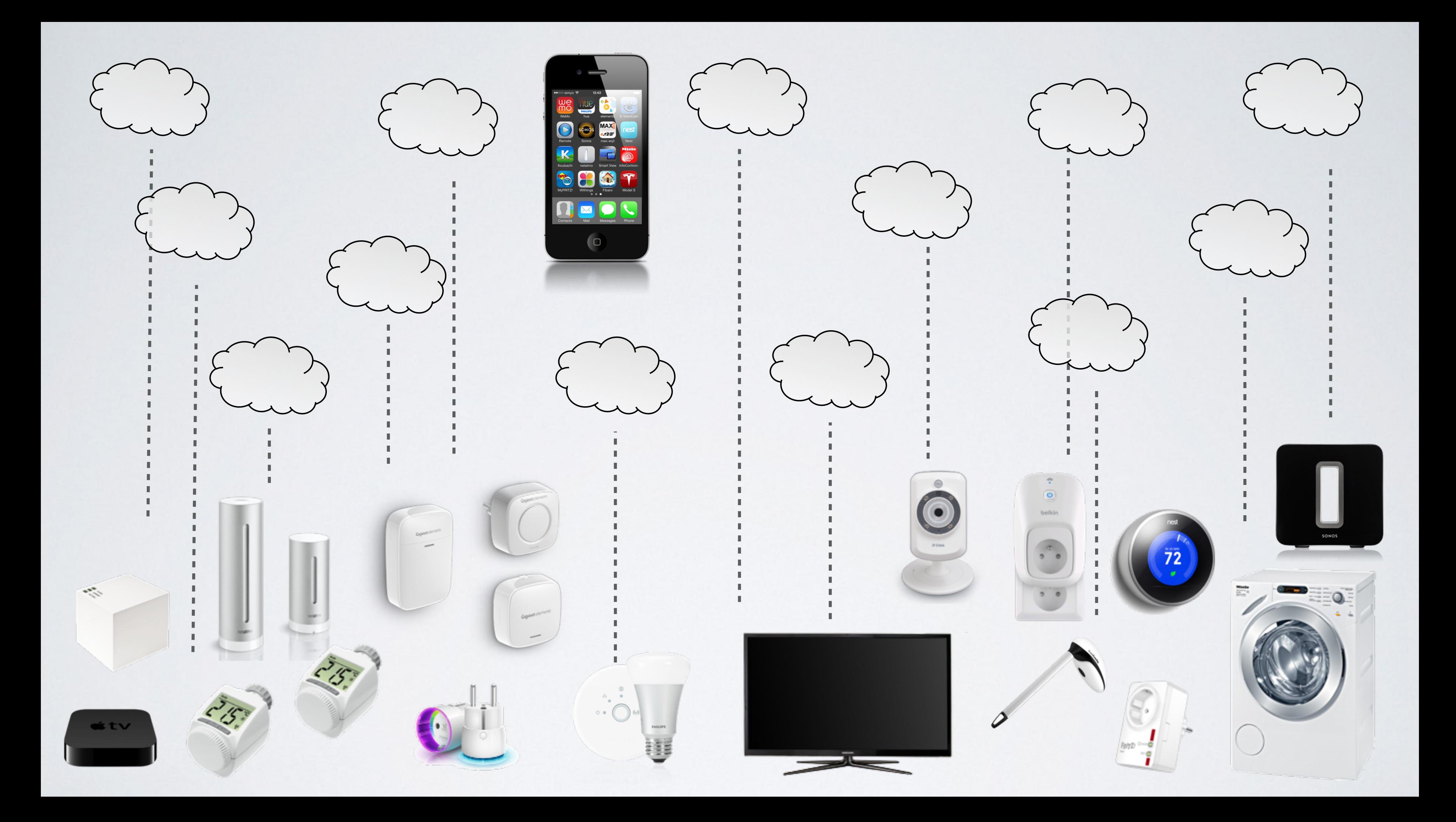

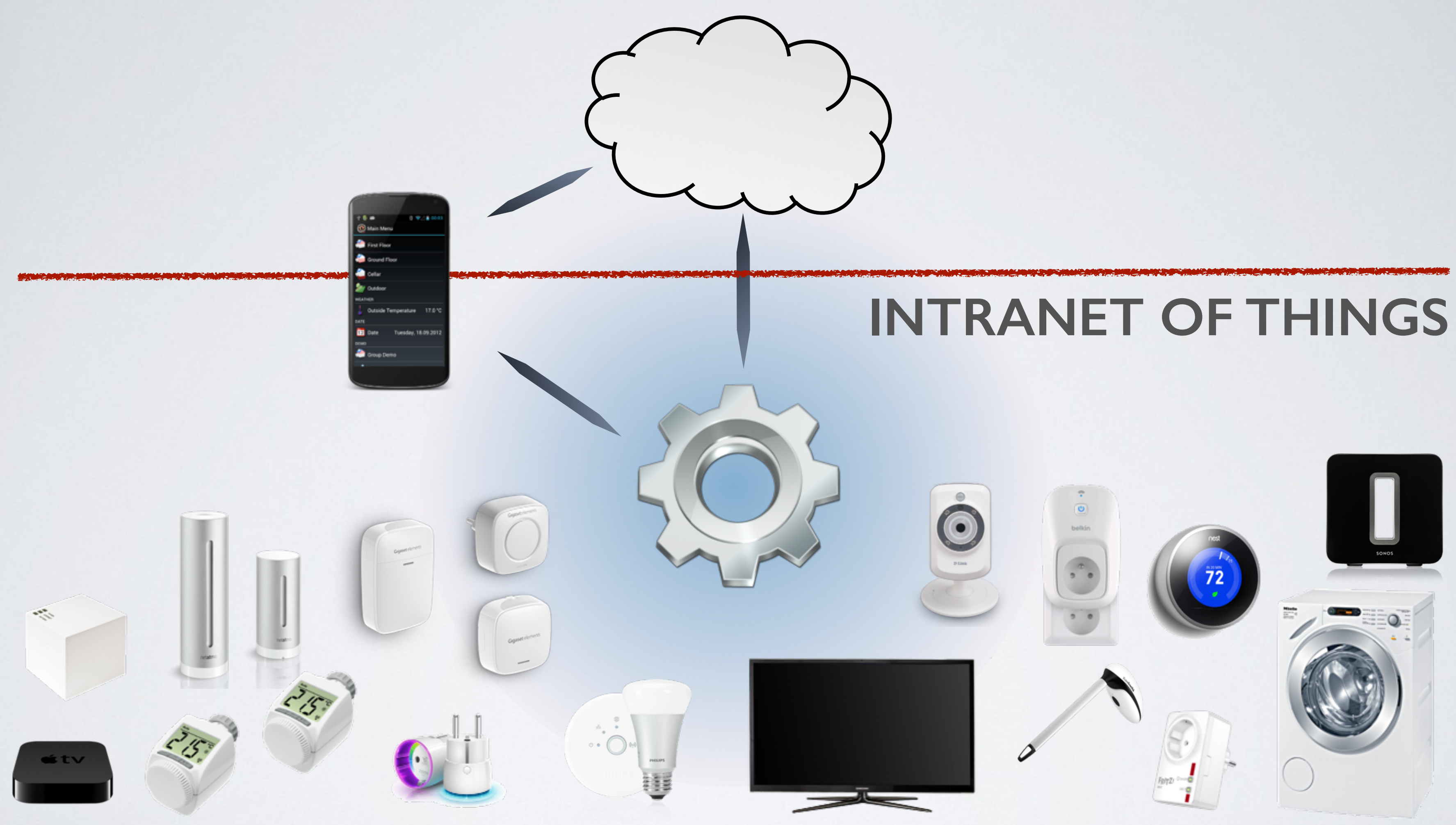

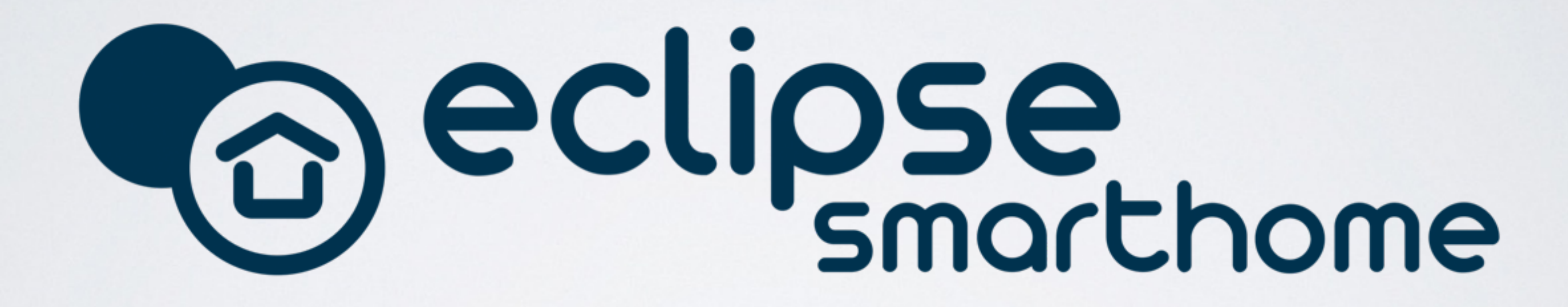

**OS**

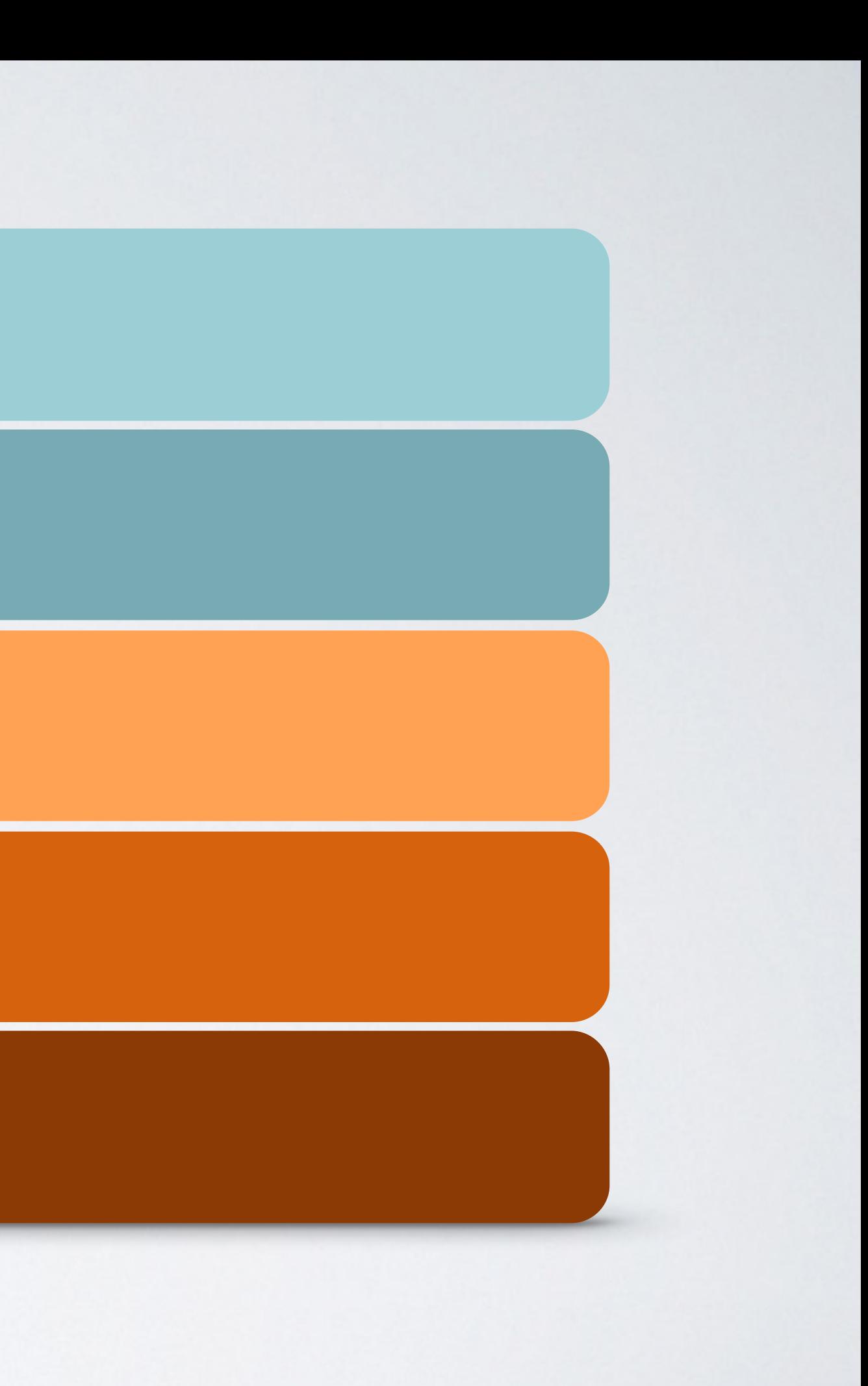

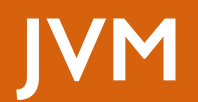

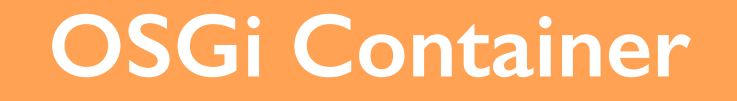

### **Eclipse SmartHome**

### **Solutions based on ESH**

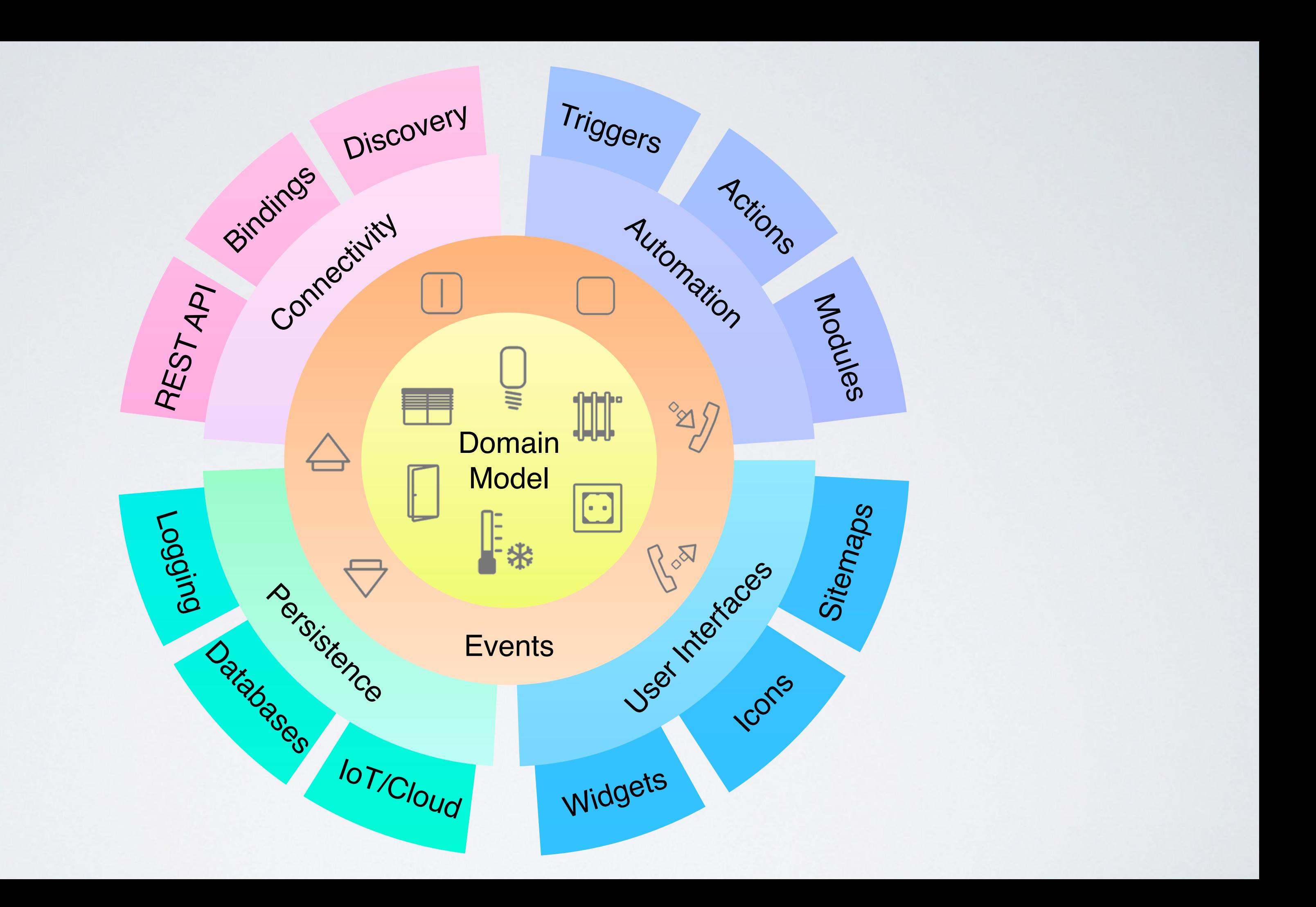

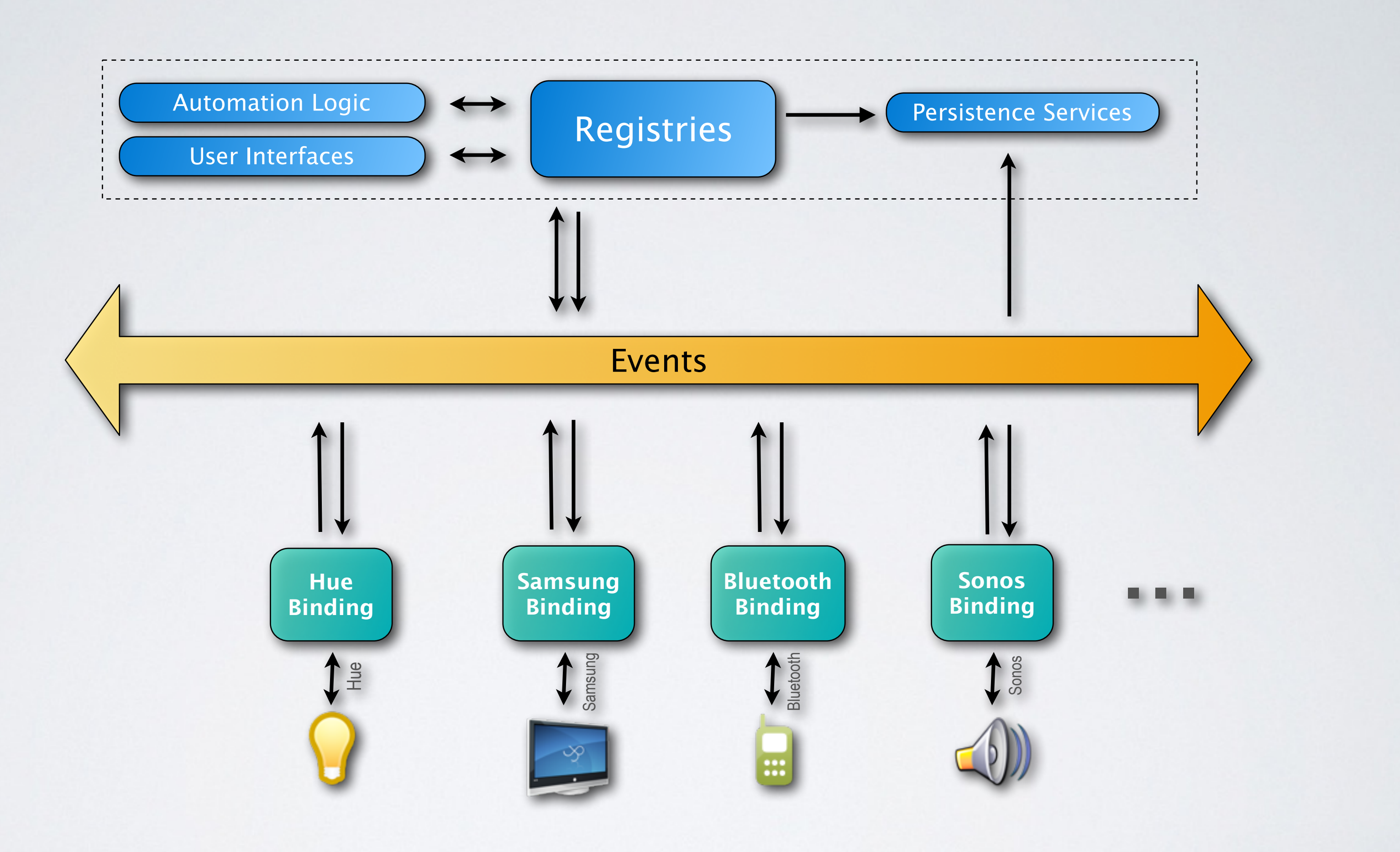

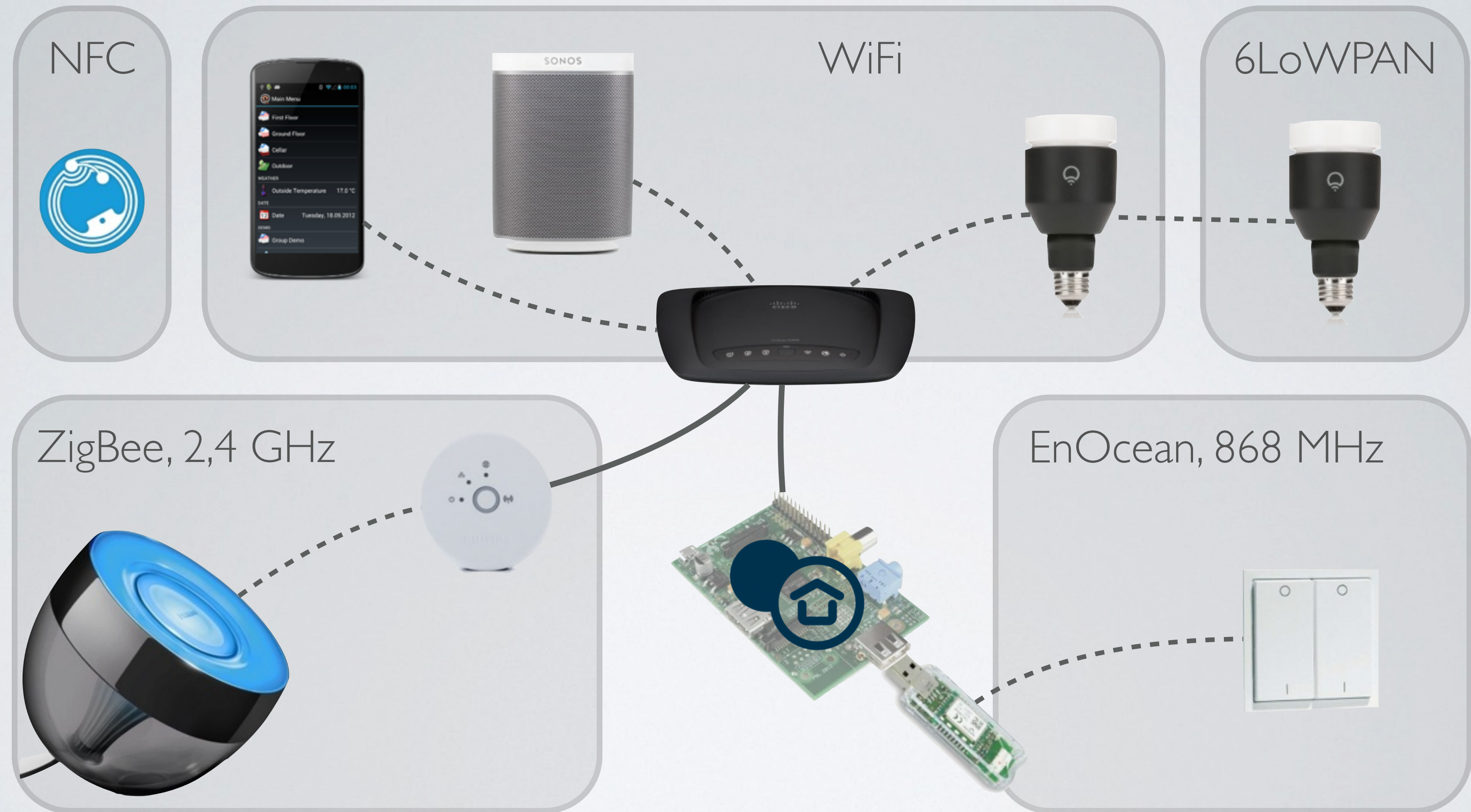

# Mass Market?

Tech-savvy **Users** 

Average **Users** 

Configuration Uis

Textual Configuration

Docs in Wiki

Reusable Modules

Auto-

Discovery

Setup Pairing **Flows Discovery** Services Thing **Descriptions** 

# New Binding Concepts

 <!-- Standard Hue Color Bulb with E27 socket --> <thing-type id="LCT001"> <supported-bridge-type-refs> <bridge-type-ref id="bridge" /> </supported-bridge-type-refs>

 <label>Hue Bulb</label> <description>This is a standard Philips Hue bulb with E27 socket</description>

<channels>

<channel id="color" typeId="color" />

 <channel id="color\_temperature" typeId="color\_temperature" /> </channels>

 <config-description> <parameter name="lightId" type="text"> <label>Light ID</label> <description>The light identifier identifies one certain hue bulb.</description> <required>true</required> </parameter> </config-description> </thing-type>

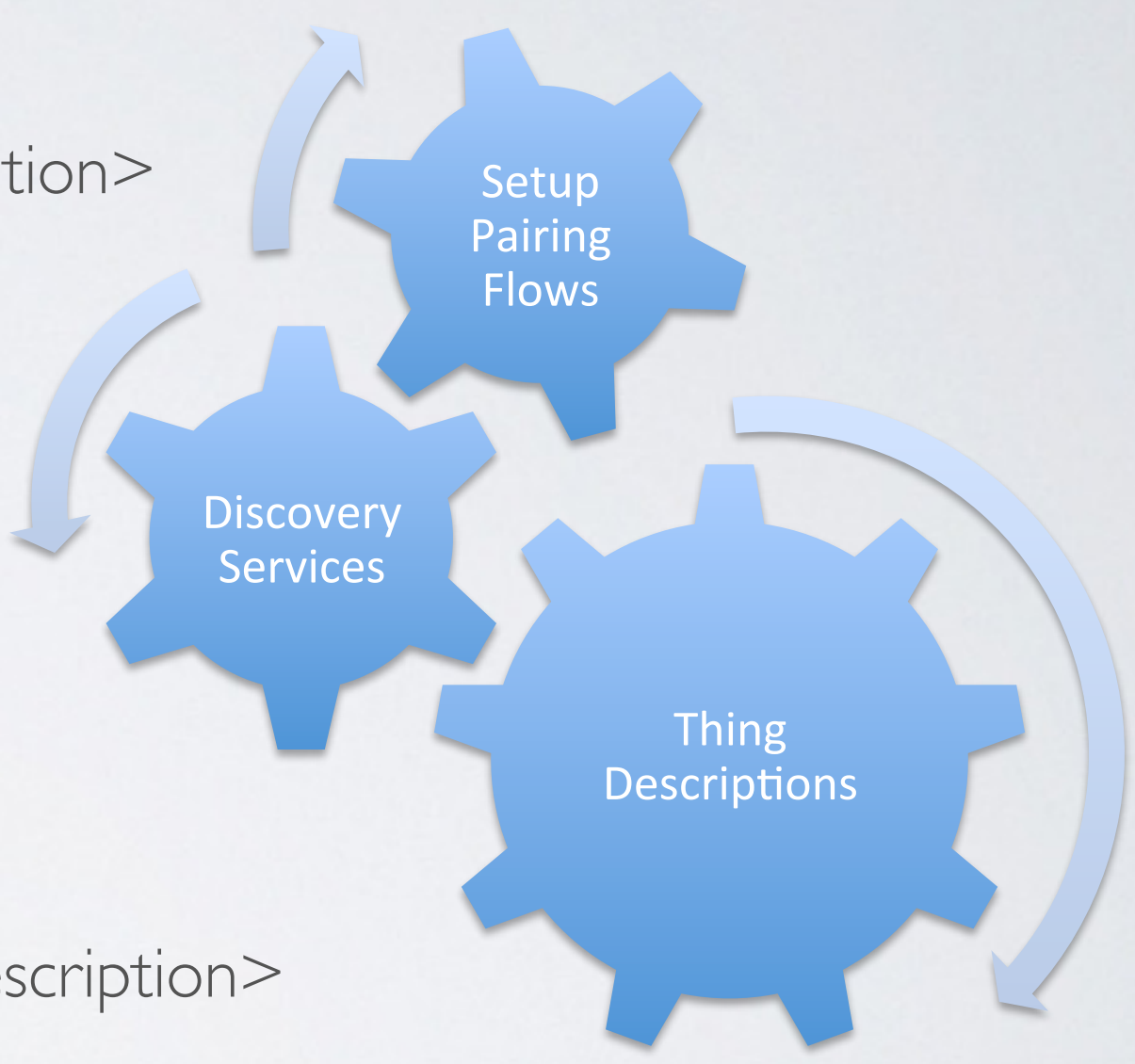

Setup **Pairing** Flows

**Discovery** Services

> Thing& Descriptions

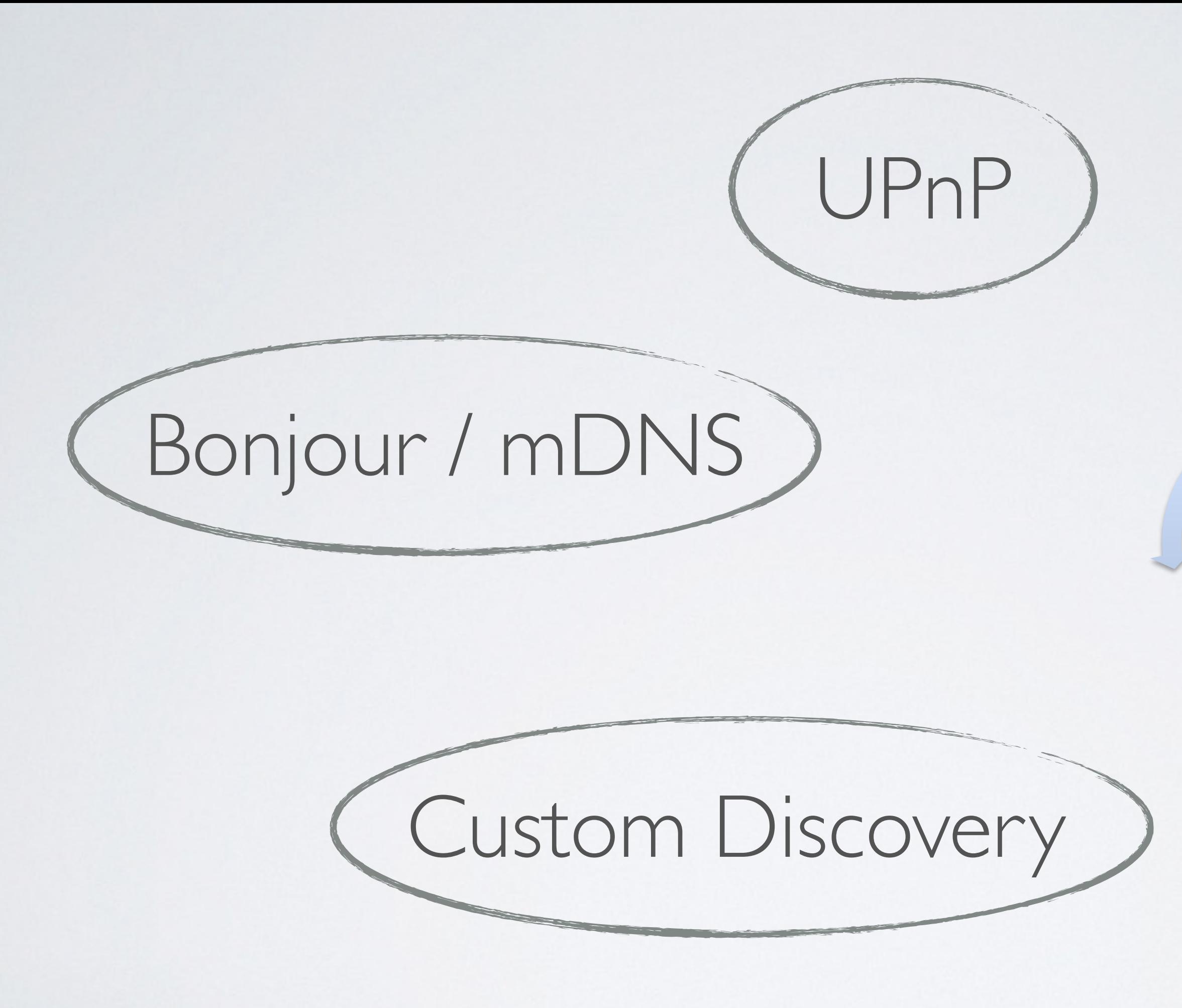

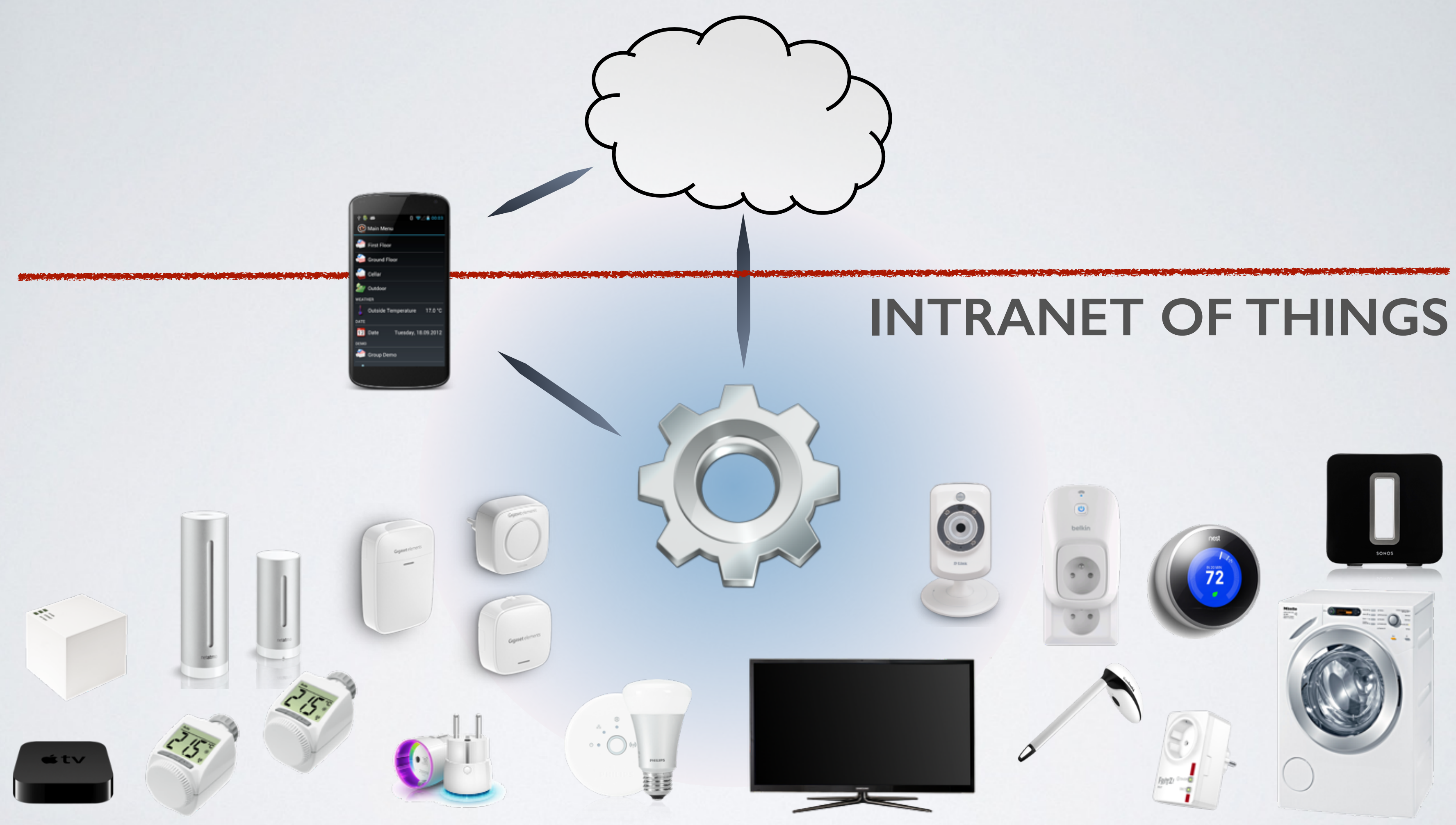

### **ARM CPU, 600 MHz 512 MB RAM 2 GB Flash TPM, Radio 868 MHz 4 USB Slots**

## **Linux OS JavaSE Embedded 7 OSGi R4.2**

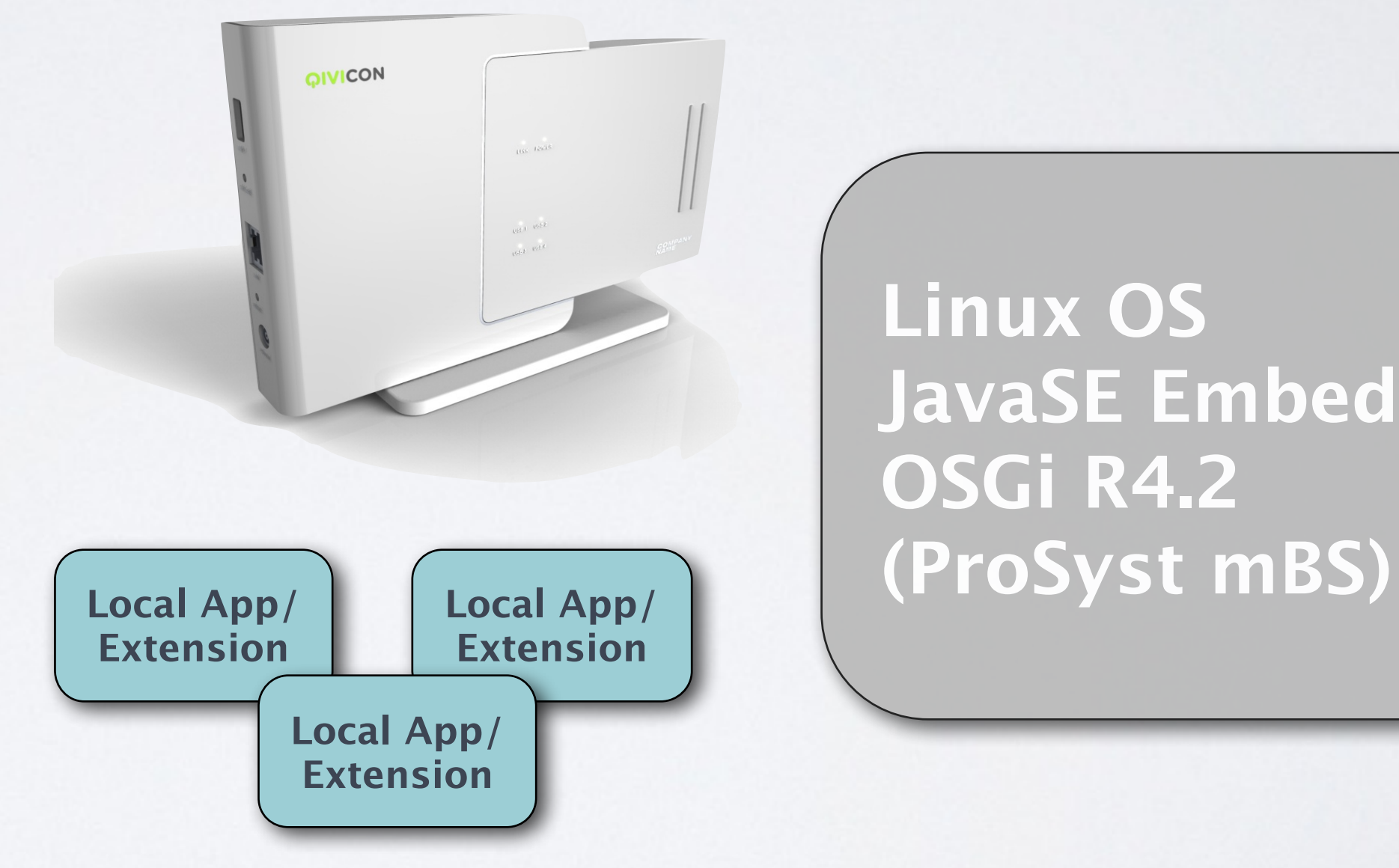

# QIVICON

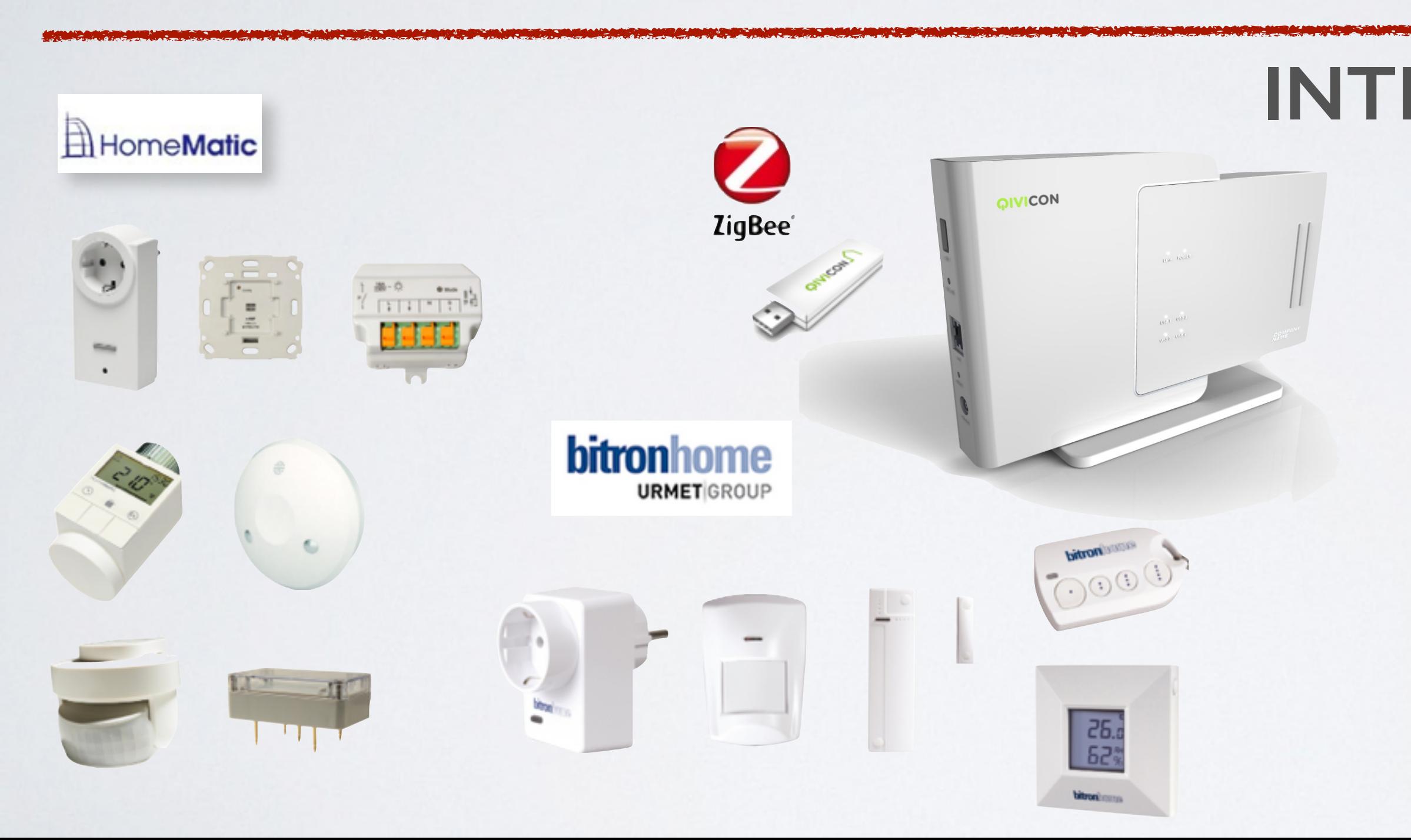

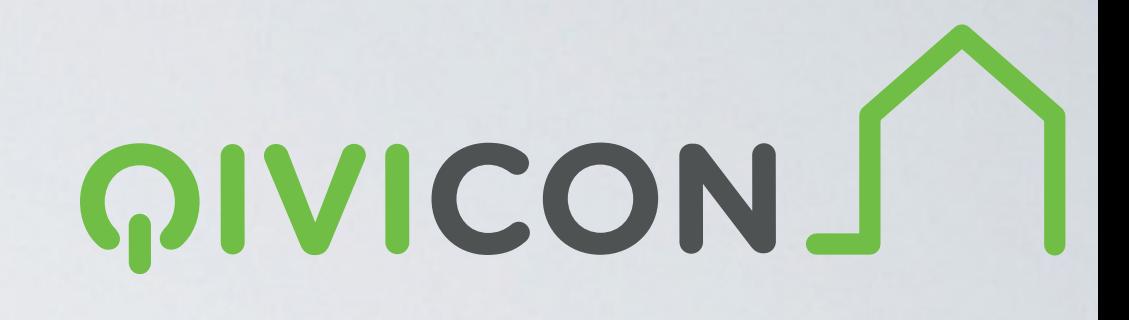

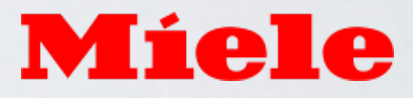

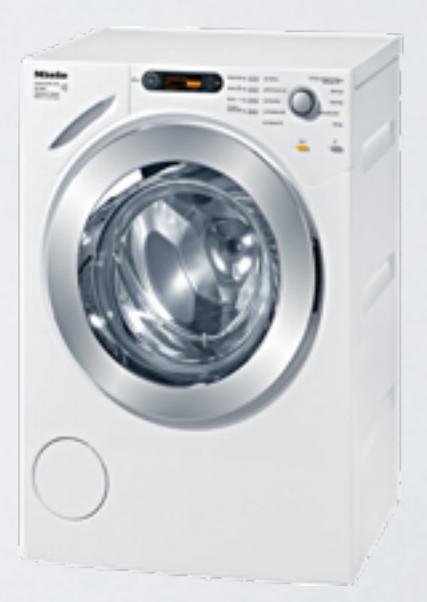

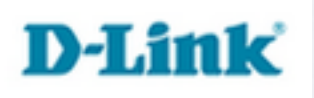

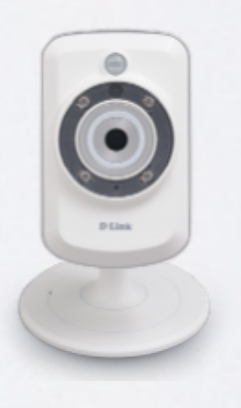

• User Interfaces • Remote Management • Provisioning • Remote Access (OAuth2) • Shop/AppStore • Backend APIs

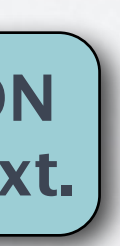

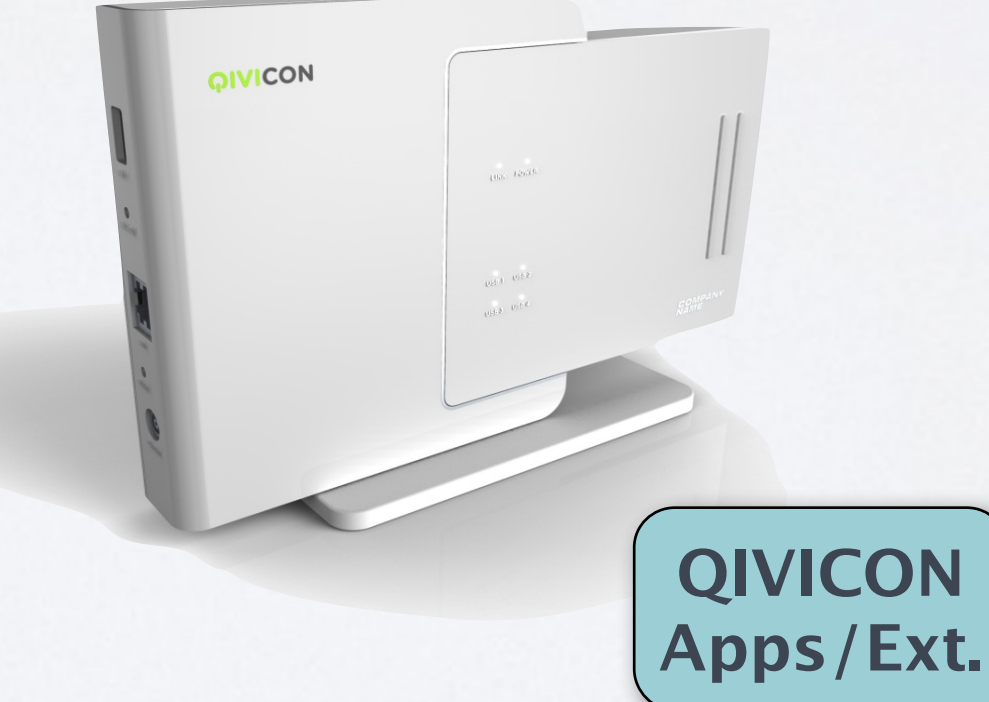

# QIVICON

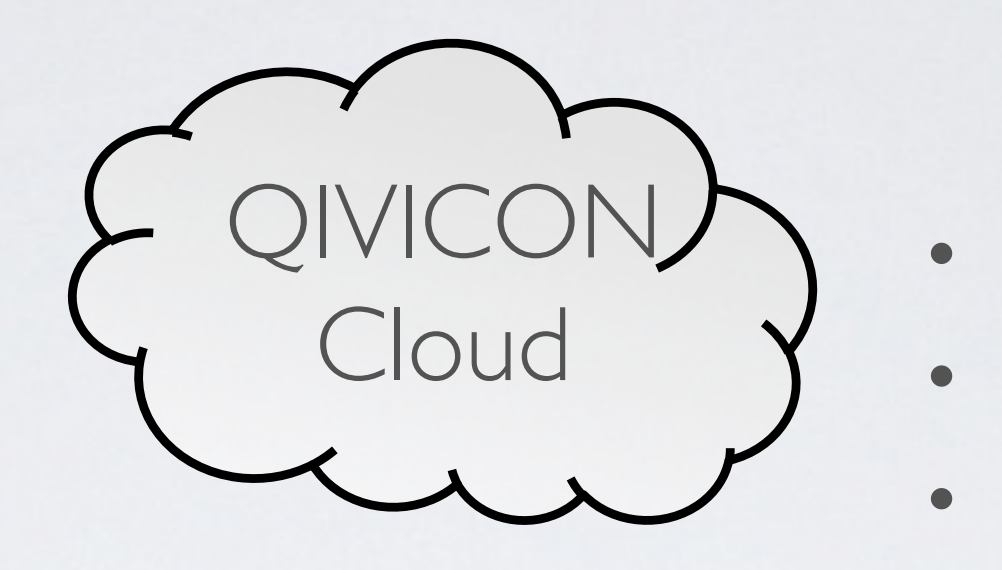

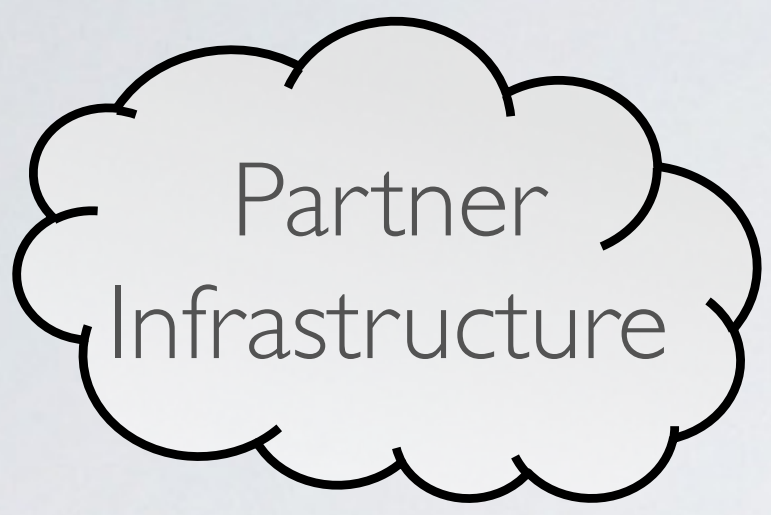

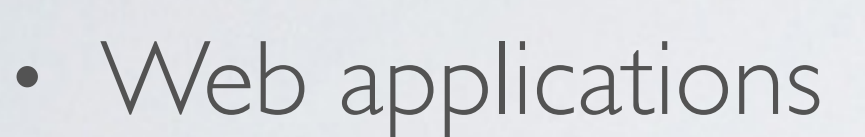

- Remote Access
- Event Subscriptions

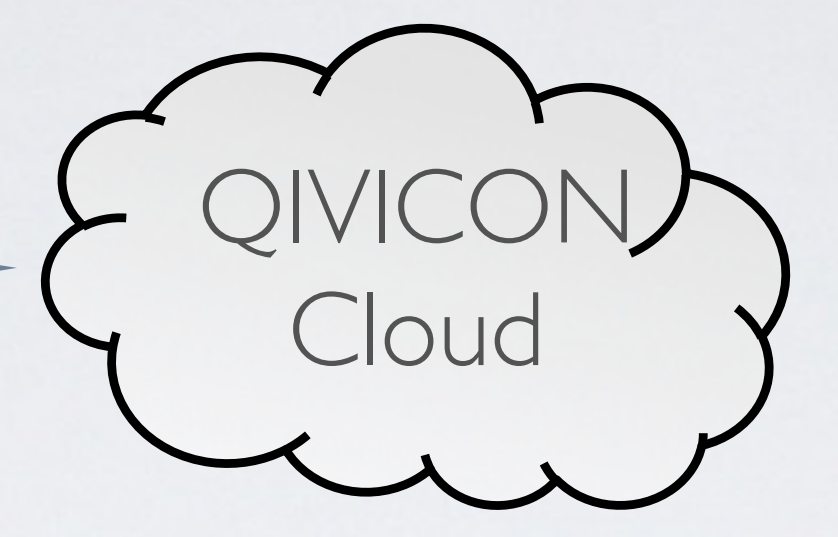

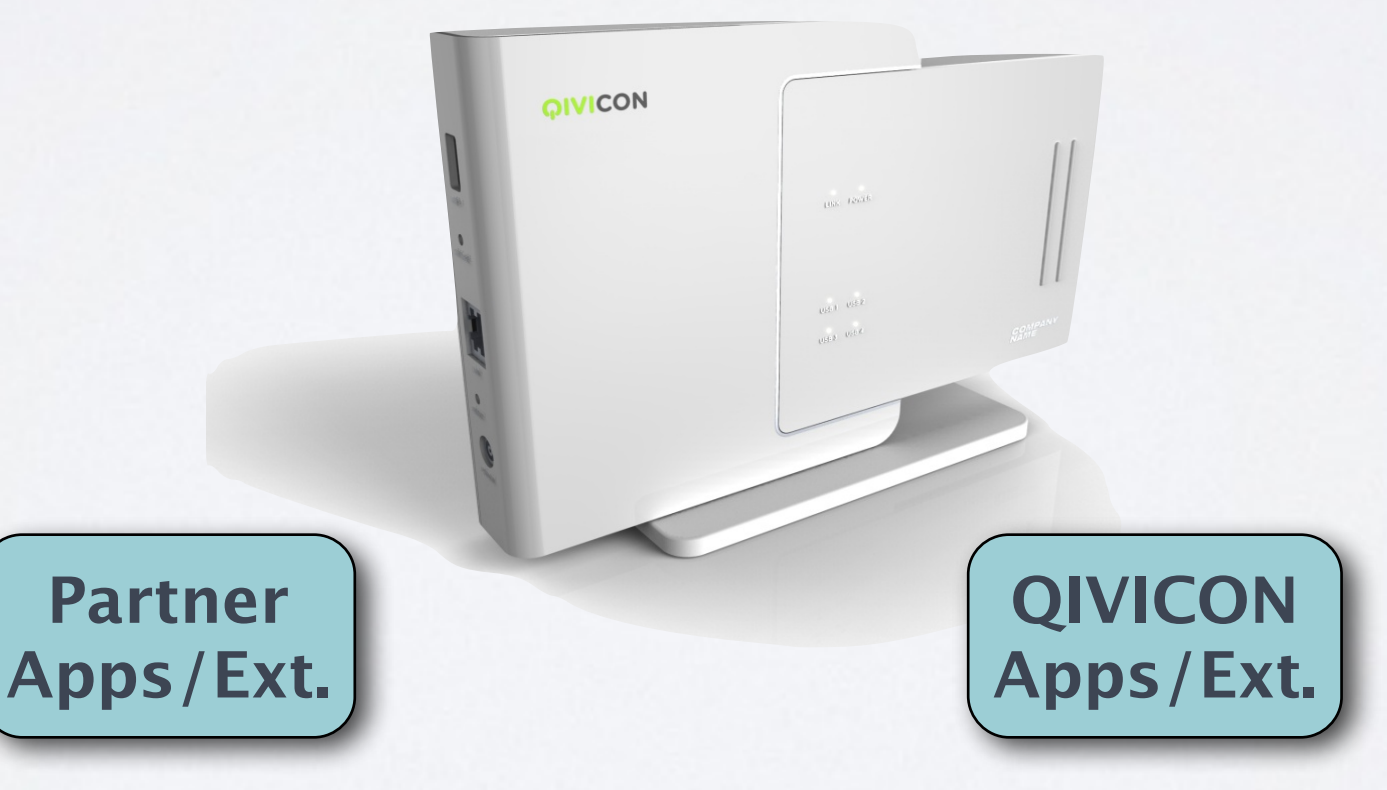

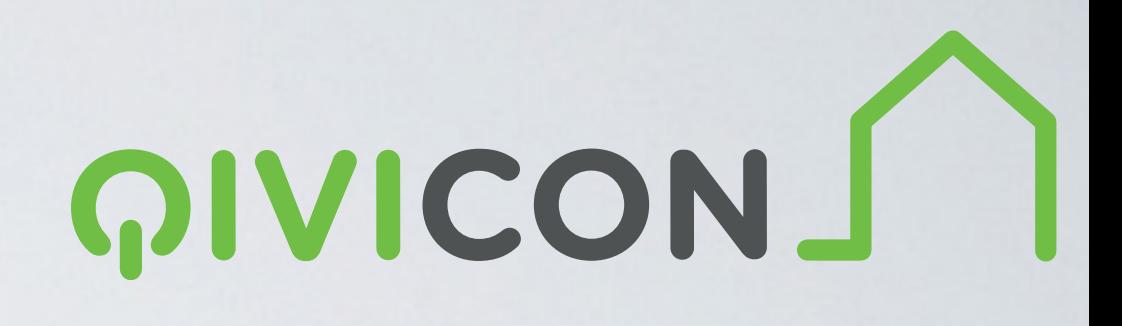

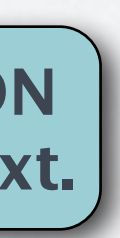

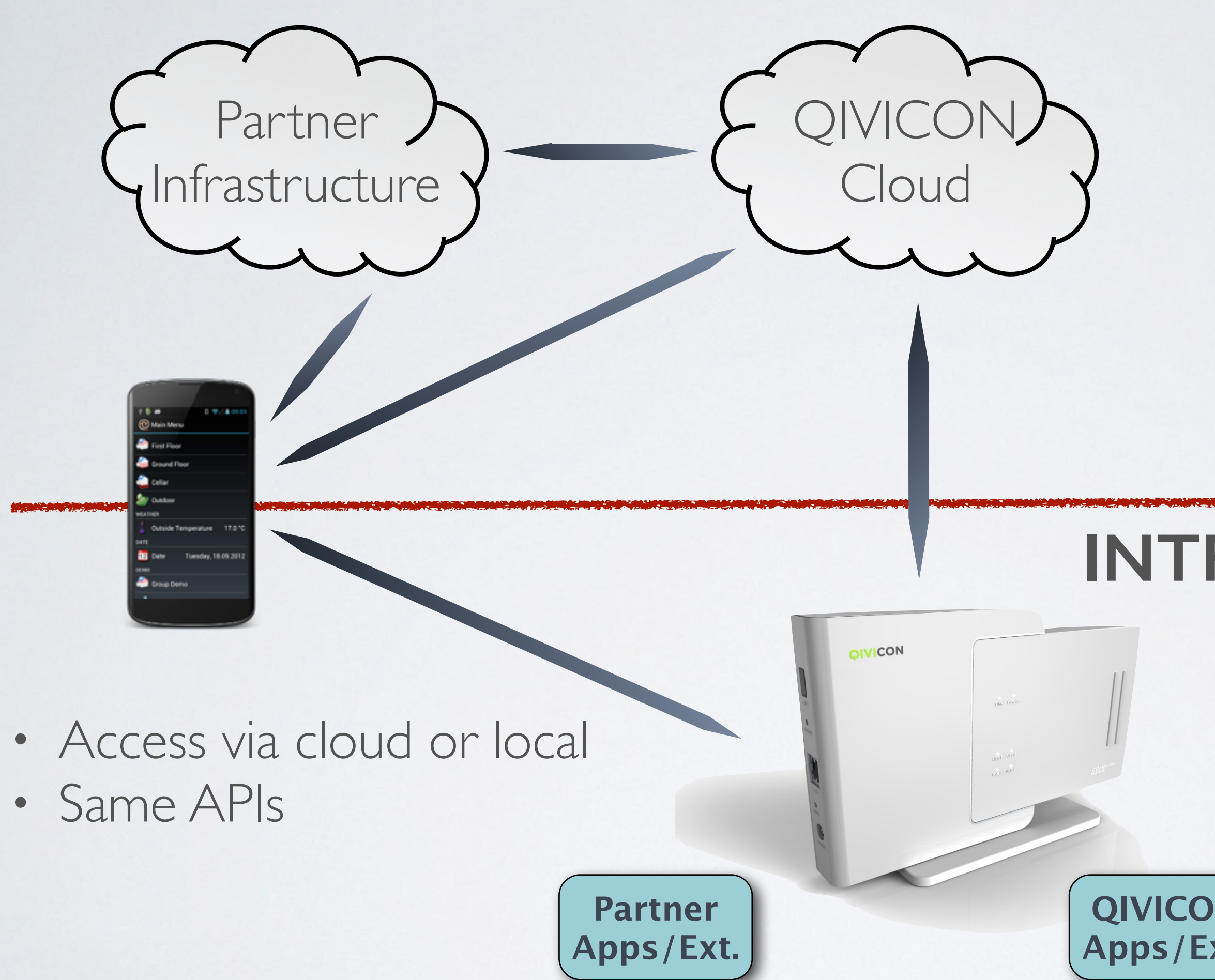

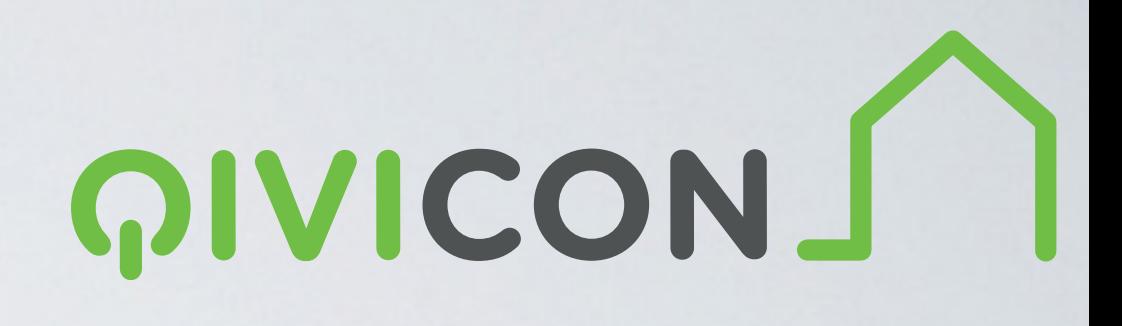

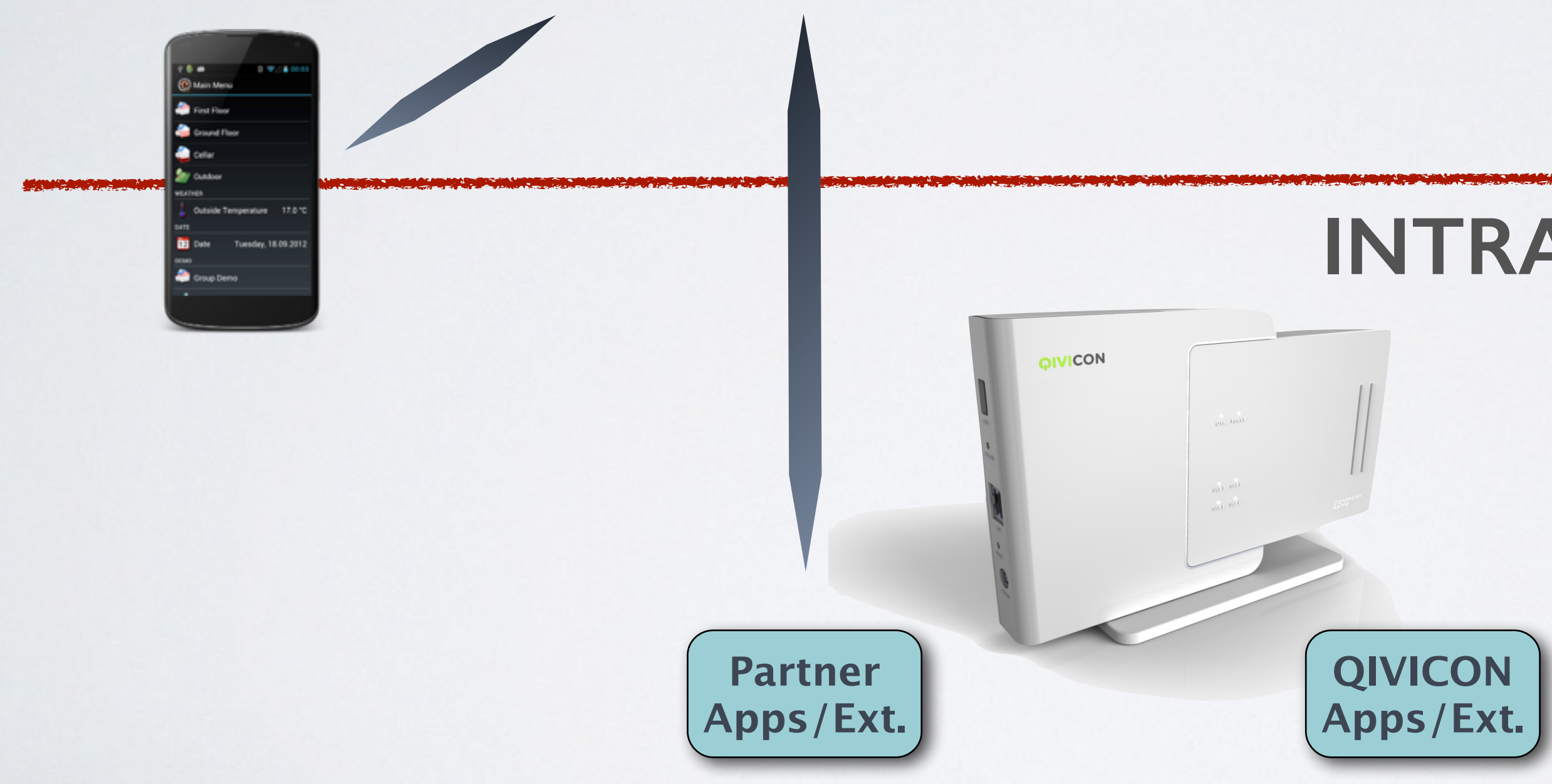

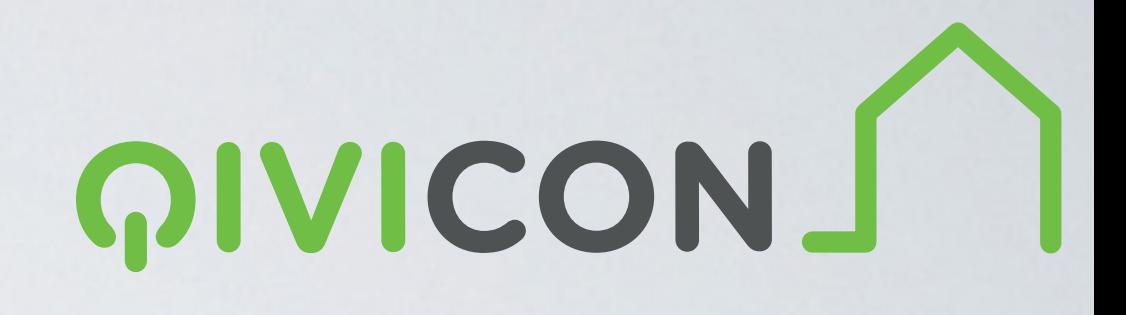

### QIVICON SDK

- Eclipse Tooling, Simulator
- Installation, Deployment, On-Device Debugging
- Client-APIs (iOS, Android, JavaScript)
- Closed partner developer community

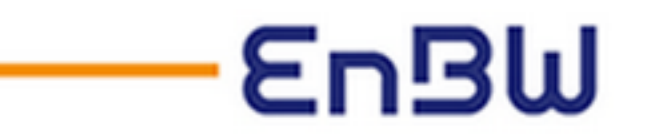

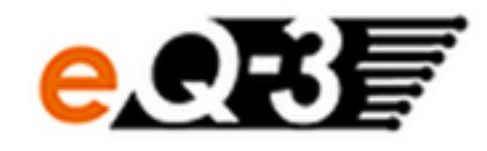

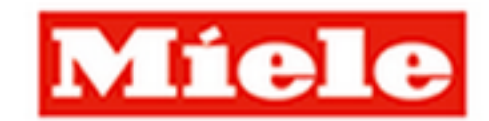

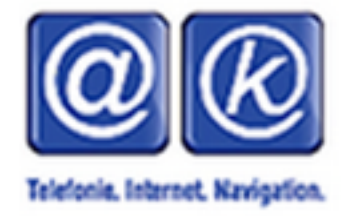

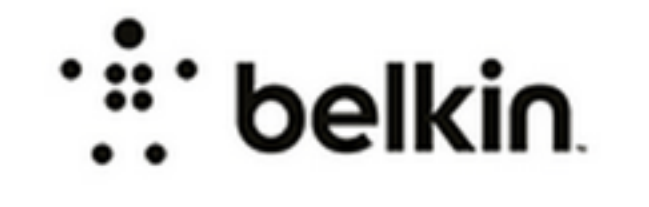

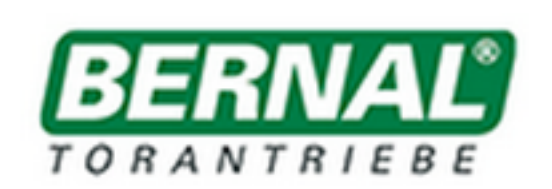

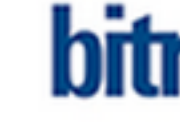

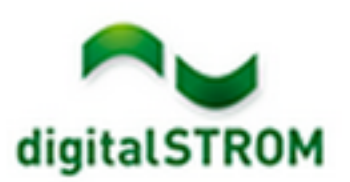

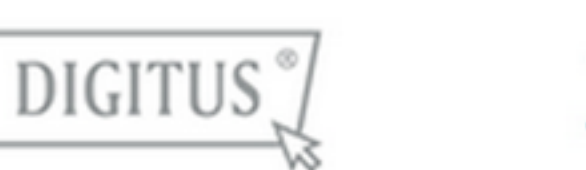

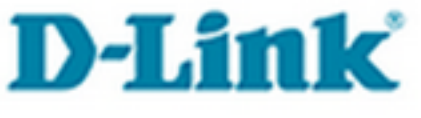

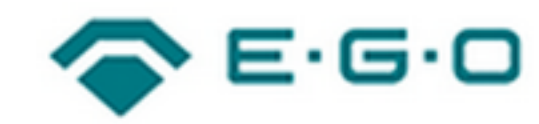

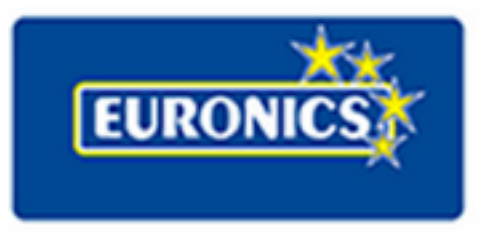

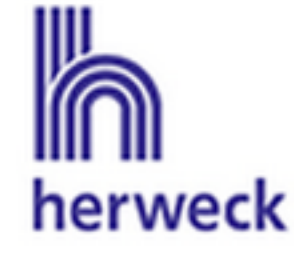

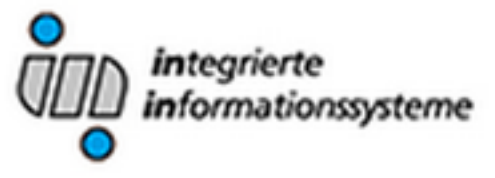

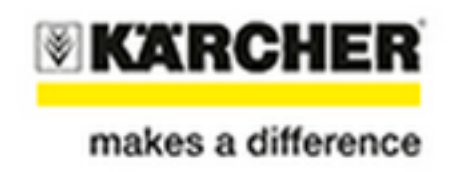

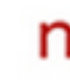

SONOS

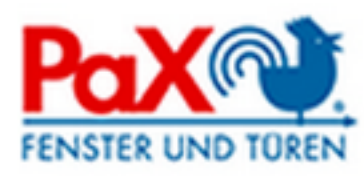

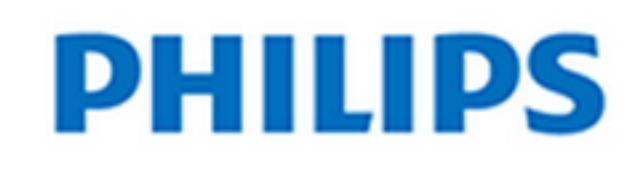

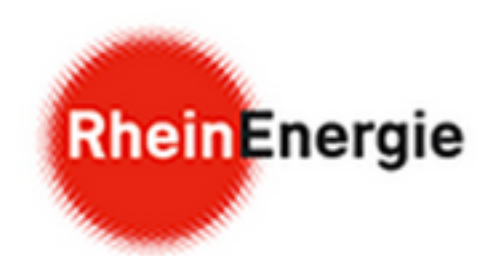

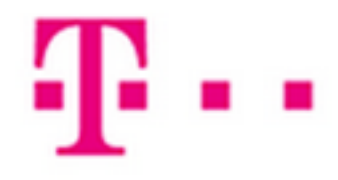

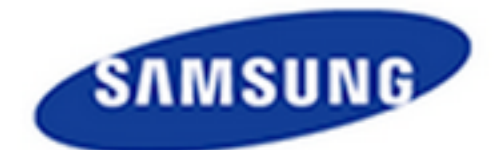

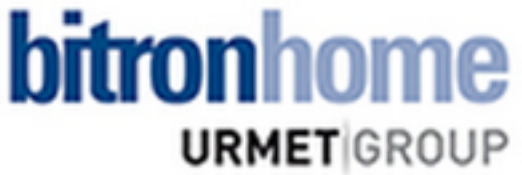

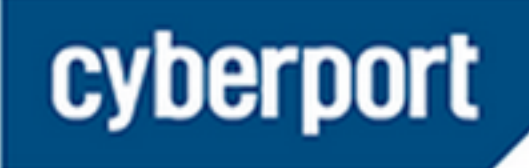

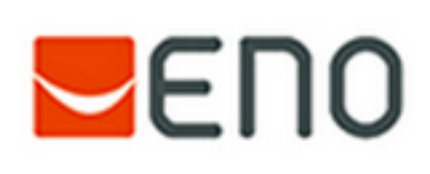

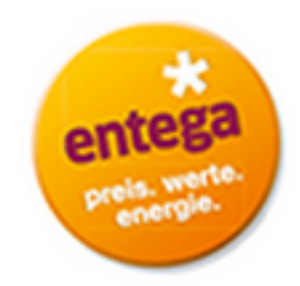

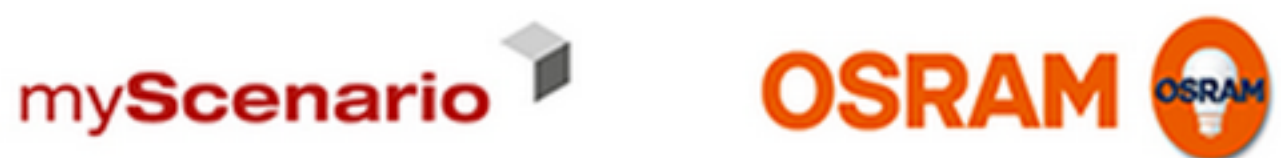

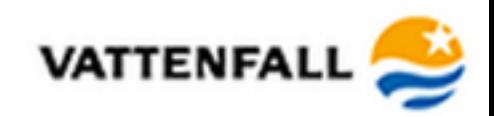

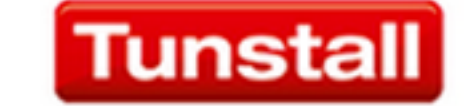

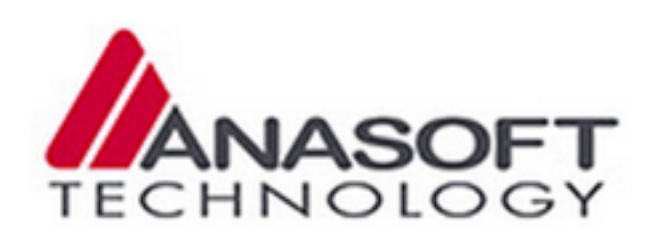

# denkwerk

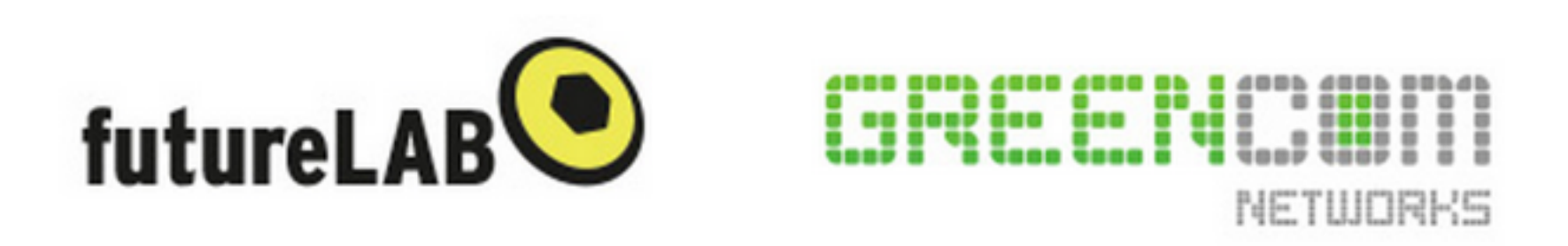

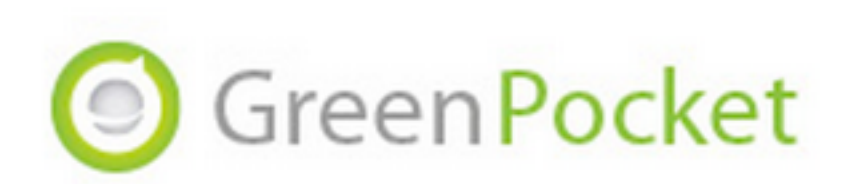

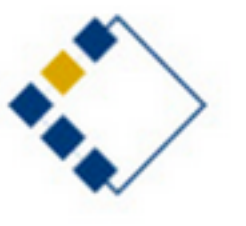

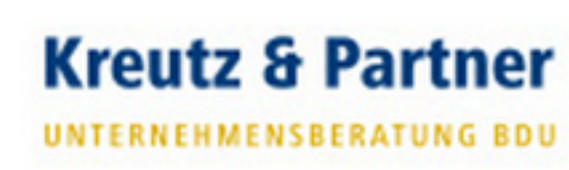

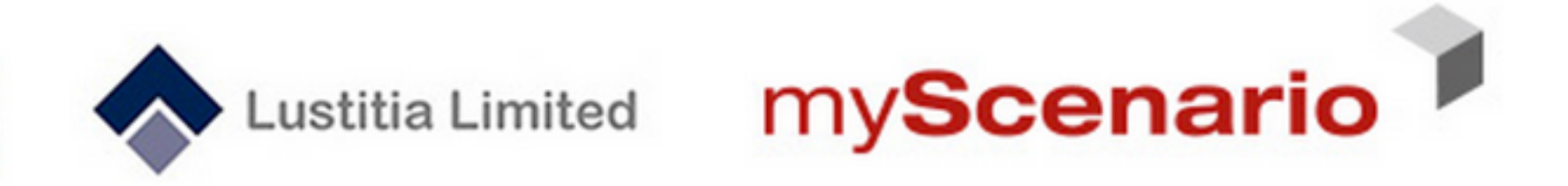

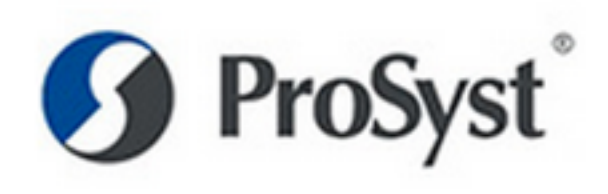

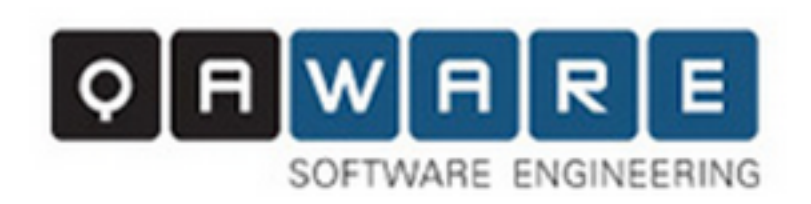

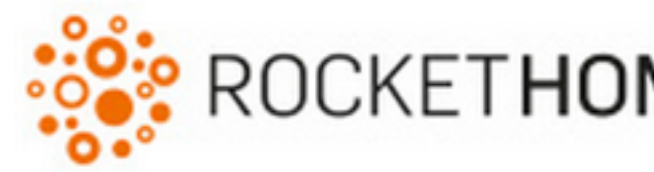

hello, technology

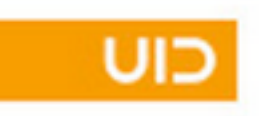

### ROCKETHOME SUMITOMO ELECTRIC

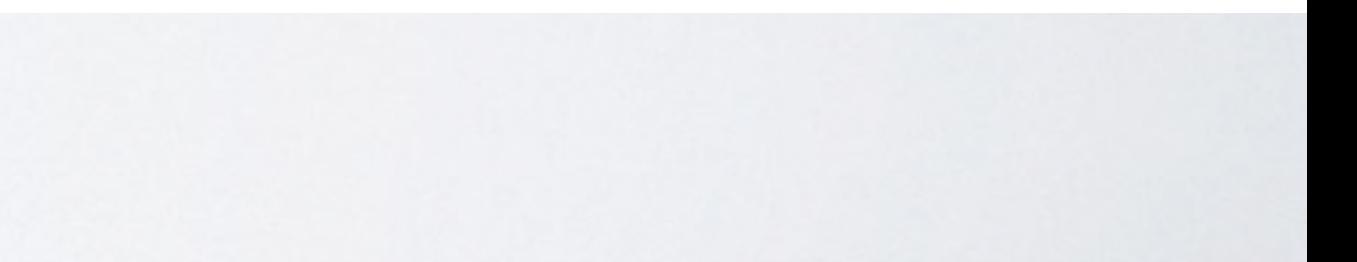

**OS: Linux**

**JVM: JavaSE Embedded 7**

### **OSGi Container: OSGi R4.2 (ProSyst mBS)**

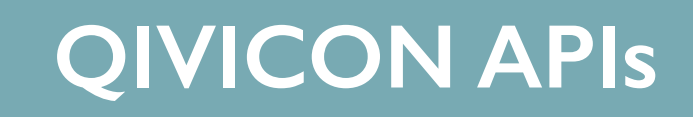

**Partner applications**

**OS: Linux**

**JVM: JavaSE Embedded 7**

**OSGi Container: OSGi R4.2 (ProSyst mBS)**

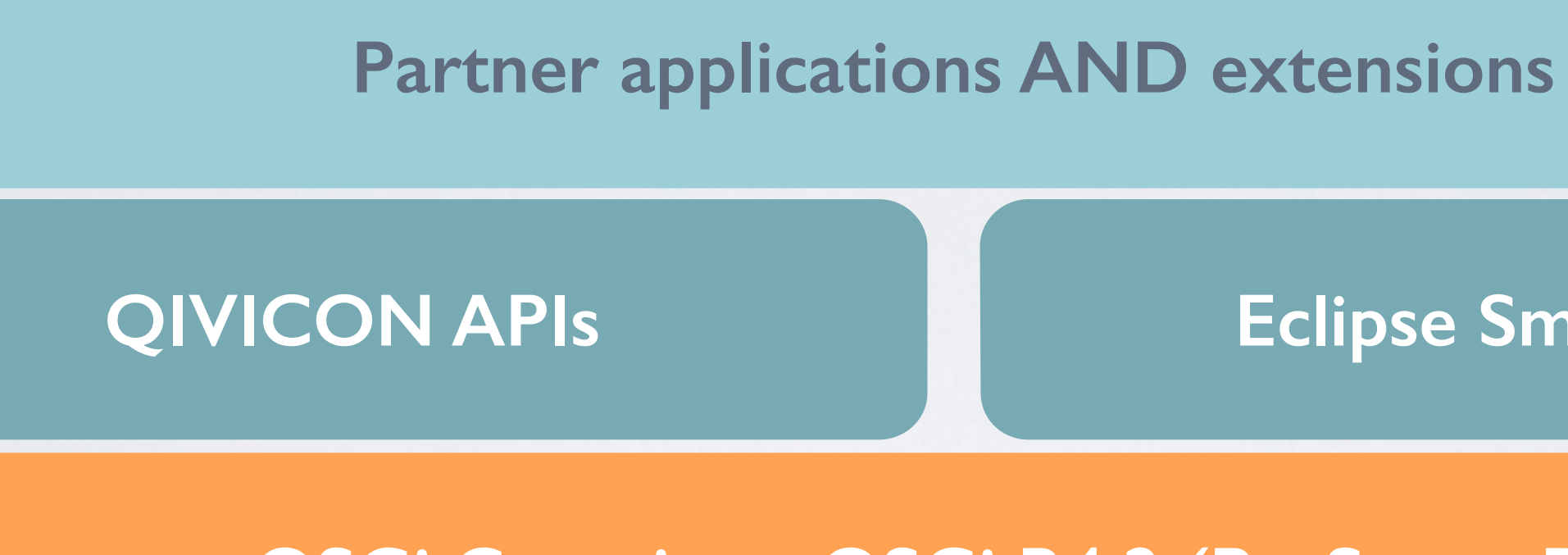

### **Eclipse SmartHome**

Deutsche Telekom / QIVICON joined Eclipse Foundation and IoT WorkingGroup

- ProjectLead
- 2 committers

@ eclipse

• 4 contributors | OpenSource Contributions<br>• 4 contributors | Contributions • Thing concept, Configuration • Discovery, UPnP support • Philips Hue Binding • Yahoo Weather Binding

- 
- 
- 
- 
- **Documentation**

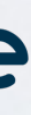

## QIVICON provides

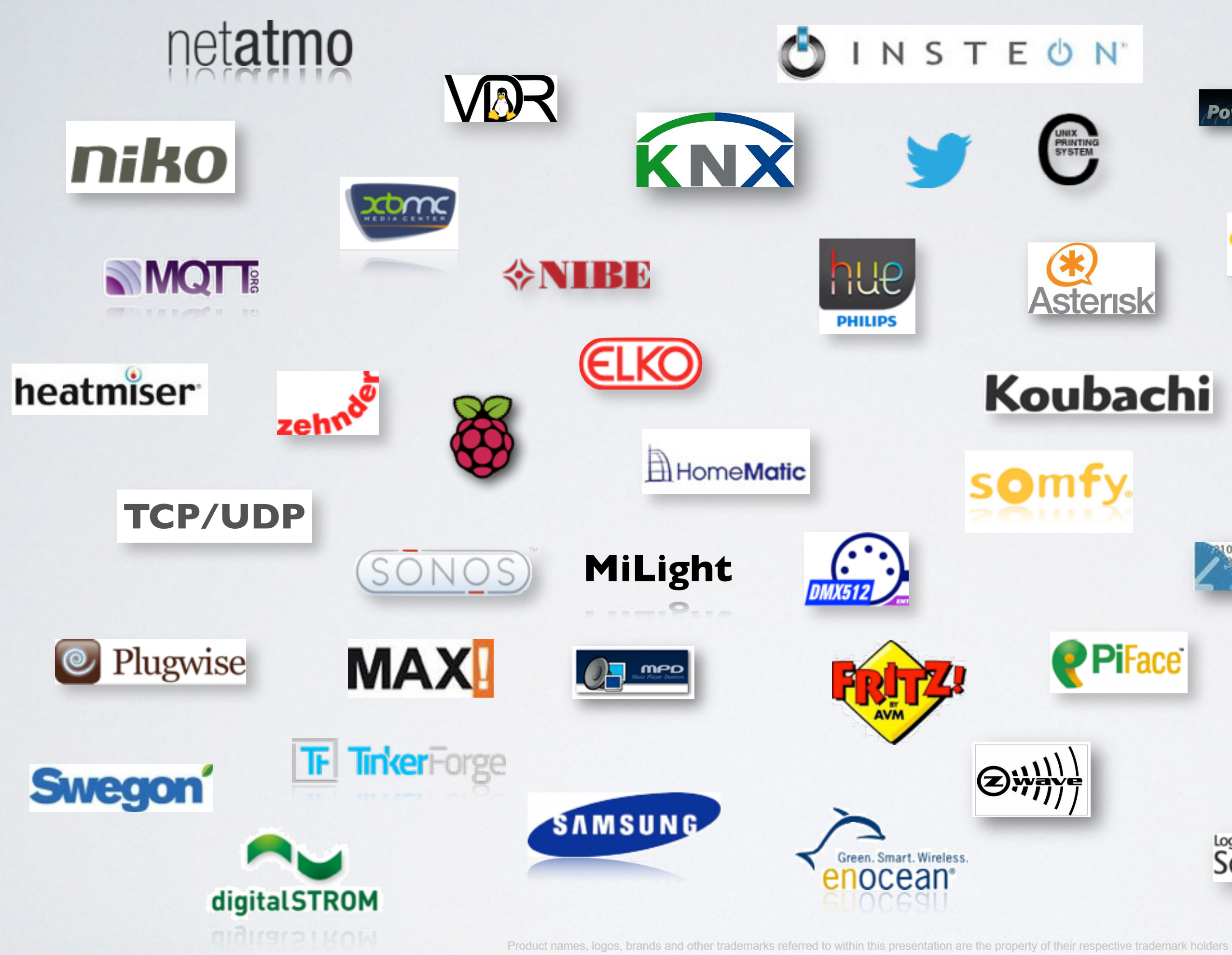

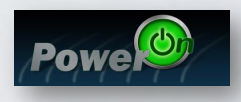

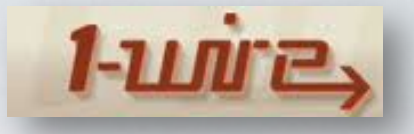

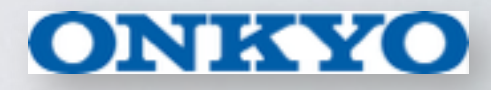

 $IOIO$ 

**RS-232** 

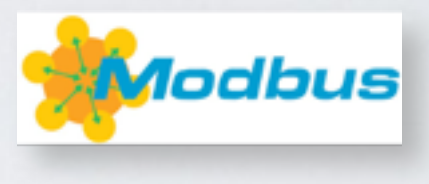

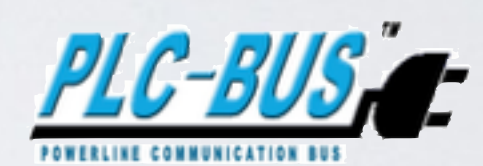

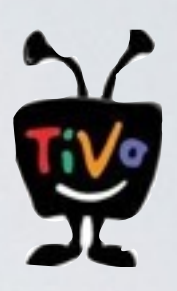

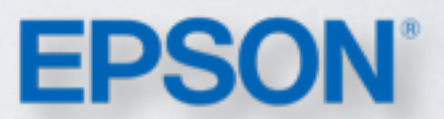

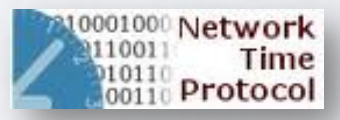

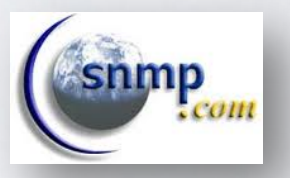

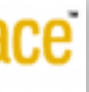

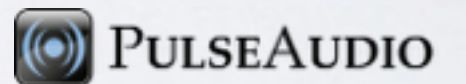

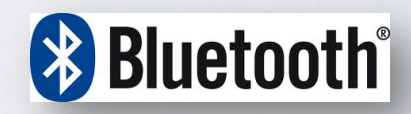

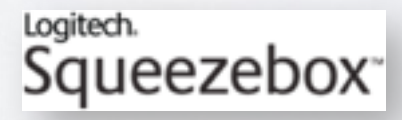

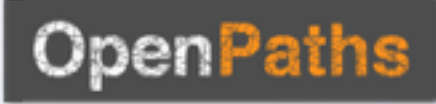

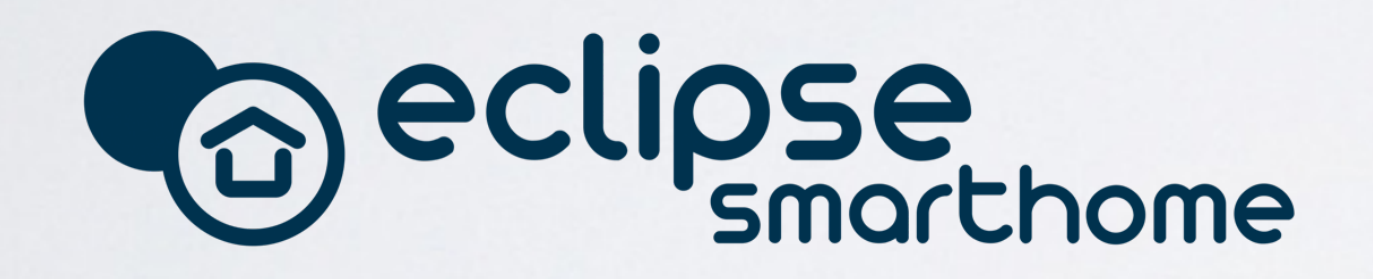

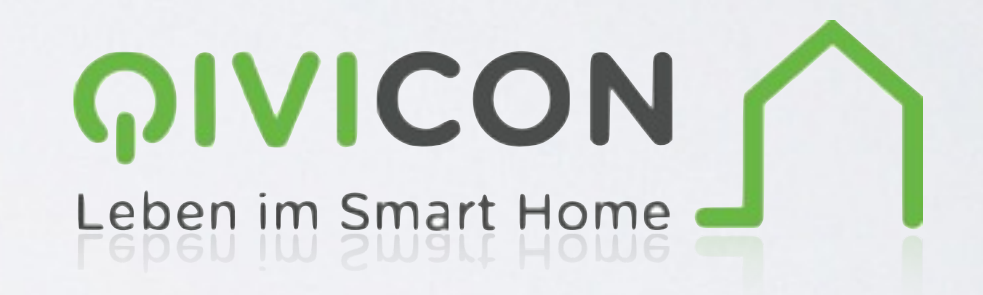

# THANKS!

Kai Kreuzer **@kaikreuzer** 

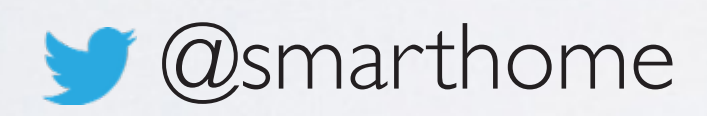

Product names, logos, brands and other trademarks referred to within this presentation are the property of their respective trademark holders.

Jochen Hiller

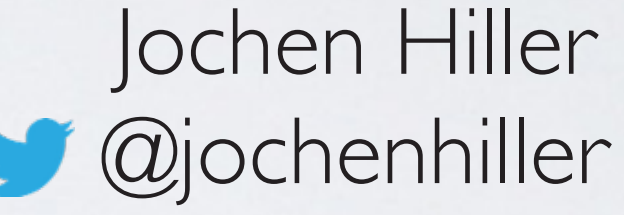

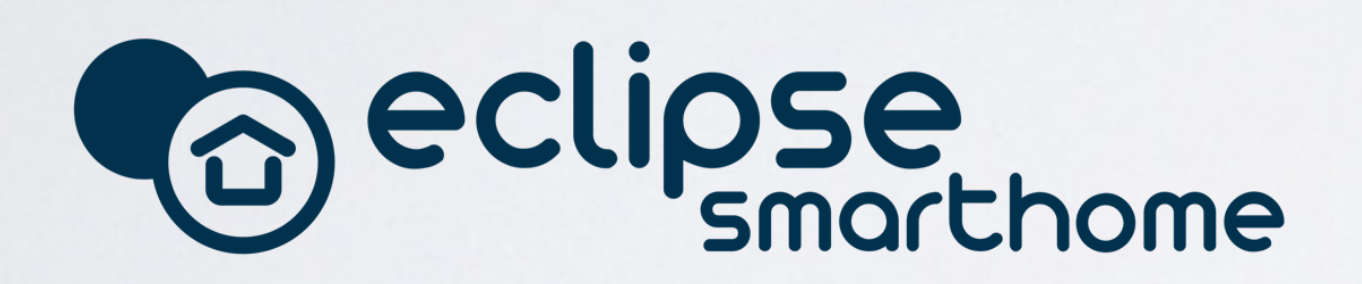

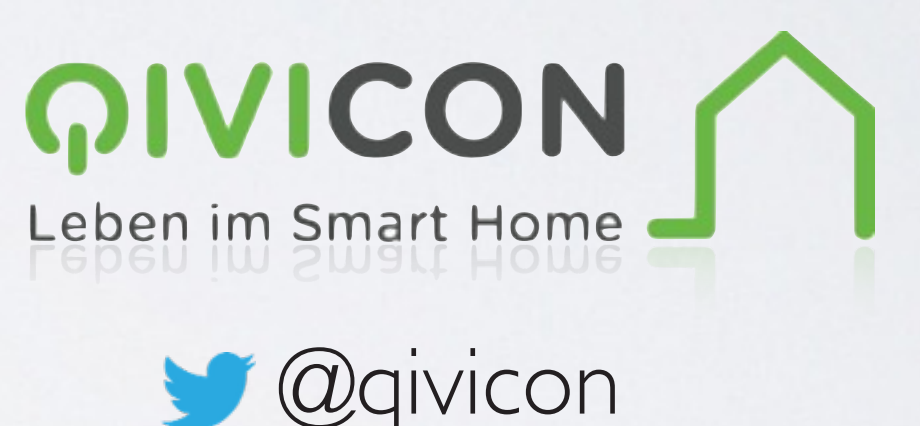